- In the United States, about 120 million adults are diagnosed with hypertension.
- In California, hypertension prevalence is 27.9%, and a mortality rate of 14.7%.
- Individual-level risk factors
- Diet, physical activity, and genetics.
- Geospatial risk factors
- Food deserts w/ transportation, walkability, park access, and urban/rural status at the census tract level.
- Testa (2021) and Suarez (2015) both investigated food deserts and their association with hypertension, but they used individual-level data rather than other community-level measures.
- Green and colleagues (2022) state that future research should focus on community-level socioeconomic status and hypertension prevalence to better understand the determinants of hypertension.
- Koh and colleagues (2022) suggest further research on green spaces and health outcomes to better understand green spaces.

Grant Mendoza, MPH Candidate, Emanuel Alcala, PHD

# **Geospatial Analysis of the Association between Food Deserts, Transportation, and Hypertension Prevalence in California**

- The data was cleaned to remove missing values, outliers, or errors affecting the analysis.
- The independent variables were standardized by Z-score.
- To avoid collinearity issues, a composite score named "cumulative socioeconomic advantage" was created with the following measures: ○ access to healthcare, education, and above-poverty.
- Figure 3, shows cumulative socioeconomic advantage. The darkest shade of blue represents 67% - 100% which indicates a higher advantage.
- The lighter shade of blue represents  $0\%$  67%, or a disadvantaged tract.

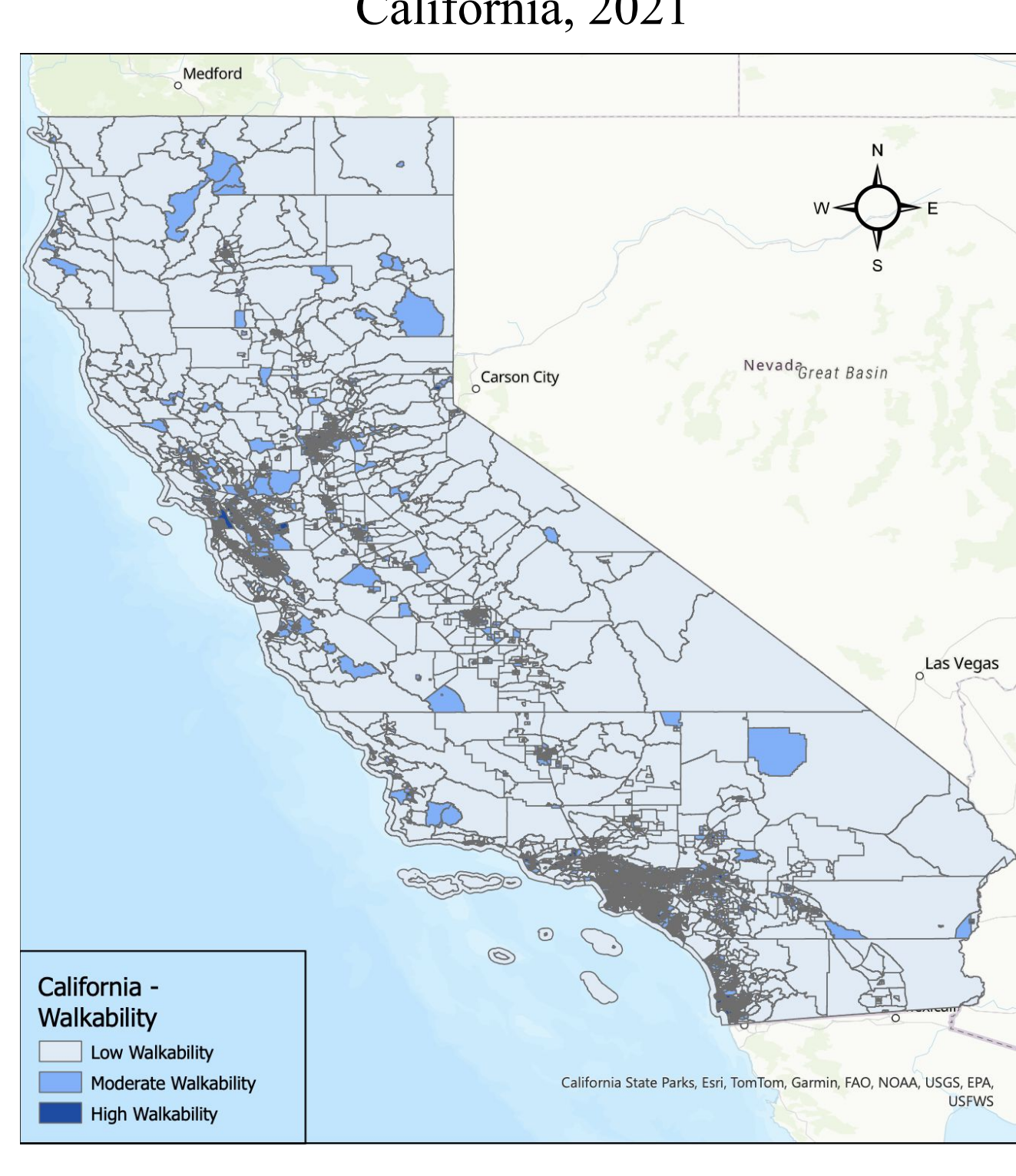

Figure 4. Map of Percent Age 55+ by Census Tracts, California, 2019

#### Problem Statement

- Figure 4, shows percent age 55+. The darkest shade of blue represents 40% - 100%.
- The medium shade of blue represents  $25%$  40%. • The lowest values are  $0\%$  - 25%, and are indicated
- by the light shade of blue.
- Figure 5, shows walkability. The darkest shade of blue represents census tracts of high walkability.
- The medium shade of blue represents moderate walkability.
- The light shade of blue represents low walkability.

Frequency Statistics of Categorical Variables Variables

• The Final Analysis shows:

Non-Food Deserts Food Deserts lacking Transportation

Urban Rural

- There is a significant gap in research in understanding the association of geospatial factors with hypertension prevalence in California at the census tract level.
- To my knowledge, there is no comprehensive study that investigates the combined effects of geospatial factors such as food deserts w/ transportation, walkability, park access, and urban/rural status on hypertension prevalence in California at the census tract level.

#### Research Question

● Is there an association between hypertension prevalence and geospatial factors such as food deserts w/ transportation, walkability, park access, and urban/rural status in California at the census tract level?

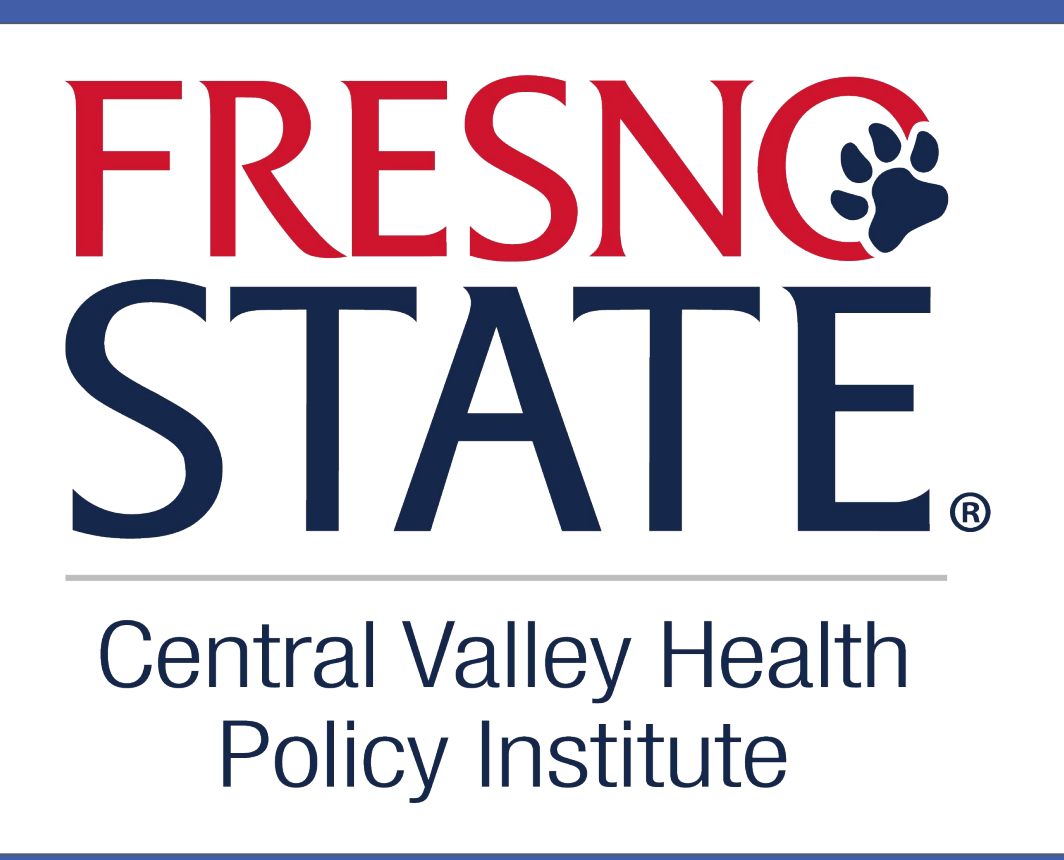

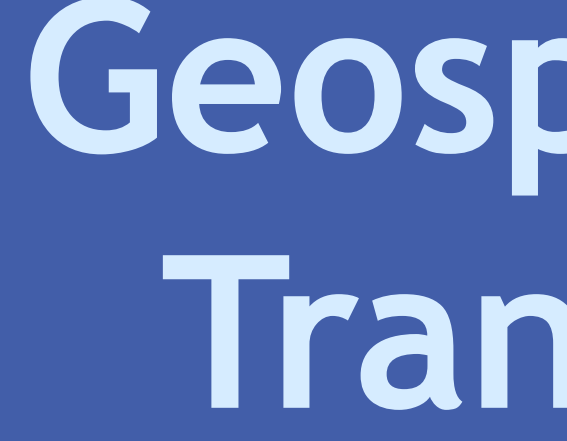

# **Background**

# **Methods**

## **Discussion**

0016

- Hypertension prevalence increased with communities of an increased percentage of 55 and older.
- Increased socioeconomic advantage associated with reduced hypertension risk.

- Testa and colleagues (2021) found food deserts were linked to a heightened risk of hypertension.
- Identified gaps in methodologies regarding food deserts and socioeconomic measures.
- Extension Beyond Individual-Level Analyses: • This study utilizes a food desert measure that incorporates transportation and low income.
- Provides a comprehensive understanding beyond individual-level analyses in prior studies.
- Hypertension Prevalence Disparities
- Significantly higher prevalence in food deserts compared to non-food desert areas.
- Consistency with Existing Literature:
	-
- There was no control over how the data was collected and what quality control measures were taken, which can impact the accuracy and
- Policy Implications and Future Research
	-
	- Implement community garden or farmer's markets in food deserts.
	- Enhance public transportation options.
- Future Research:
	- Prospective cohort study design.
	- Consider additional features of food environments.
- Include a measure to account for food delivery services.

# Limitations

- reliability of the findings. • The data may have inherent biases due to the original purpose of the data collection or the source of the data.
- Due to the cross-sectional nature of the datasets, causality could not be established.

# ● Policy:

## **Conclusion**

This study conducted a thorough analysis of secondary data obtained from various sources to assess the association between hypertension prevalence and geospatial factors such as food deserts lacking transportation, walkability, park access, and urban/rural status in California at the census tract level. The study found significant differences in hypertension prevalence between food deserts lacking transportation and non-food desert census tracts, cumulative socioeconomic advantage, age, walkability, park access, and race/ethnicity. These findings suggest that access to healthy food options plays a vital role in preserving good health, particularly in the management of hypertension.

## **Acknowledgements**

- I would like to thank each of my committee members for their guidance and time.
- Thank you, Dr. Garza, Dr. Rahman, Dr. Alcala, and Dr. Quinonez, for all the support you have provided during this process.

#### Databases and Measures

- CDC PLACES
- Hypertension prevalence **(DV)**
- USDA Food Access Research Atlas
- Food desert w/ transportation and urban/rural status ● Healthy Places Index 3.0
- Access to healthcare, park access, race/ethnicity, poverty, education ● American Community Survey
- $\circ$  Age ● National Walkability Index
	- Walkability score

#### Data Processing

#### Data Analysis

- Univariate
- Frequency distribution and descriptive statistics ● Bivariate
- Simple linear regression
- Multivariate
- Multiple linear regression

## **Results**

Figure 1. Map of Hypertension Prevalence by Census Tracts, California, 2021

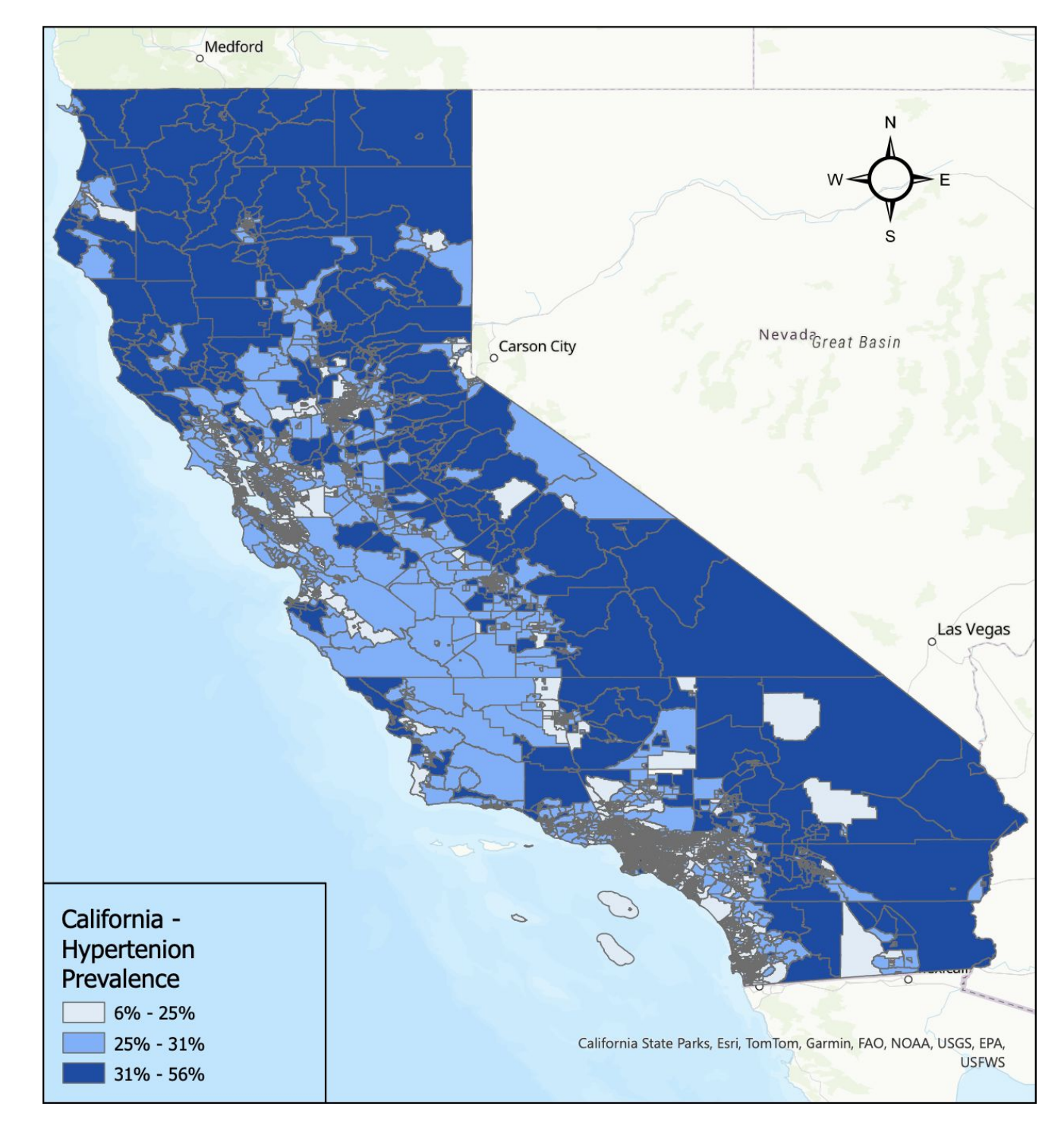

- Figure 1, shows prevalence of hypertension. The darkest shade of blue represents 31% - 56%.
- The medium shade of blue represents  $25%$  31%. • The lowest values are  $6\%$  - 25% and represent the light shade of blue.

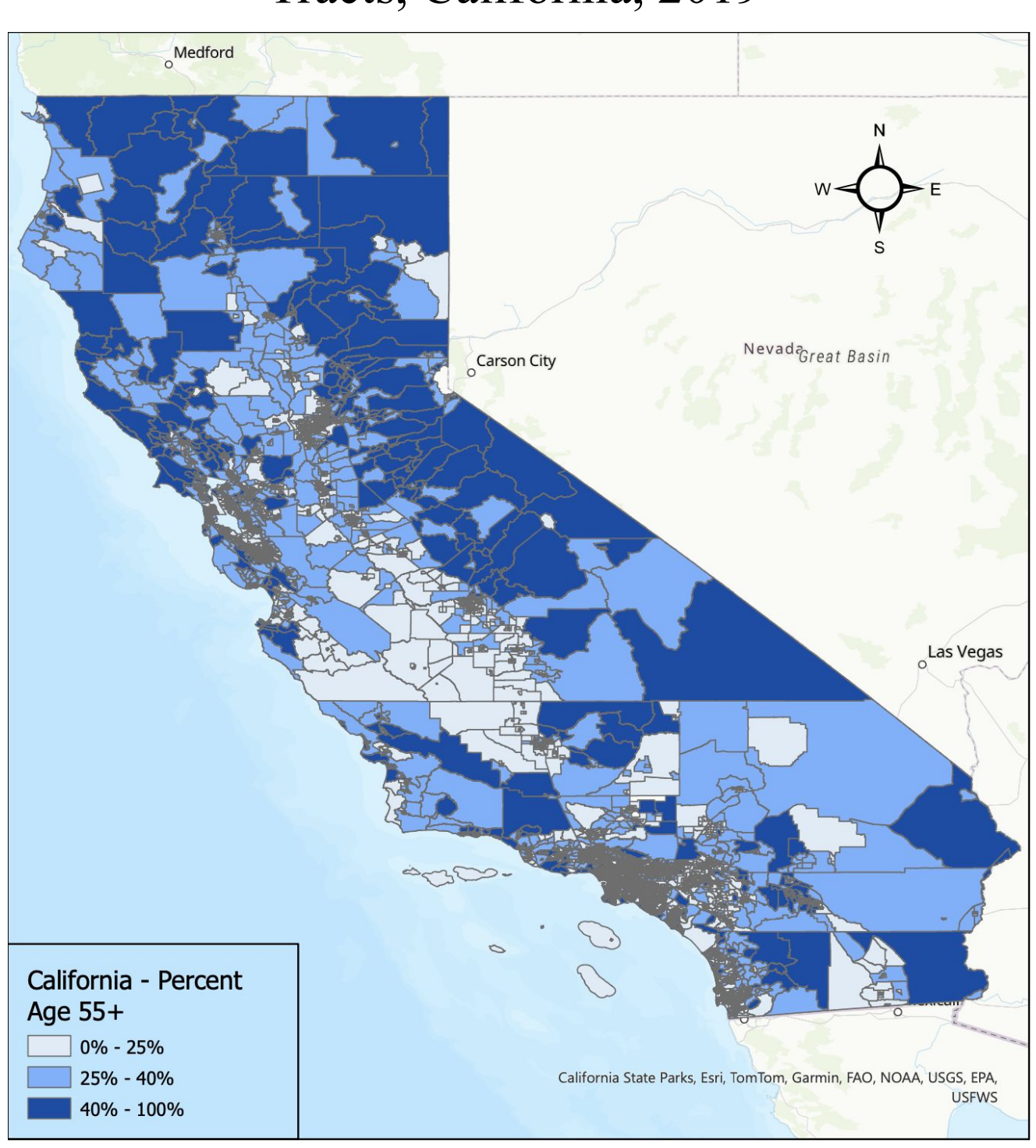

Figure 2. Map of Food Deserts Lacking Transportation by Census Tracts, California, 2019

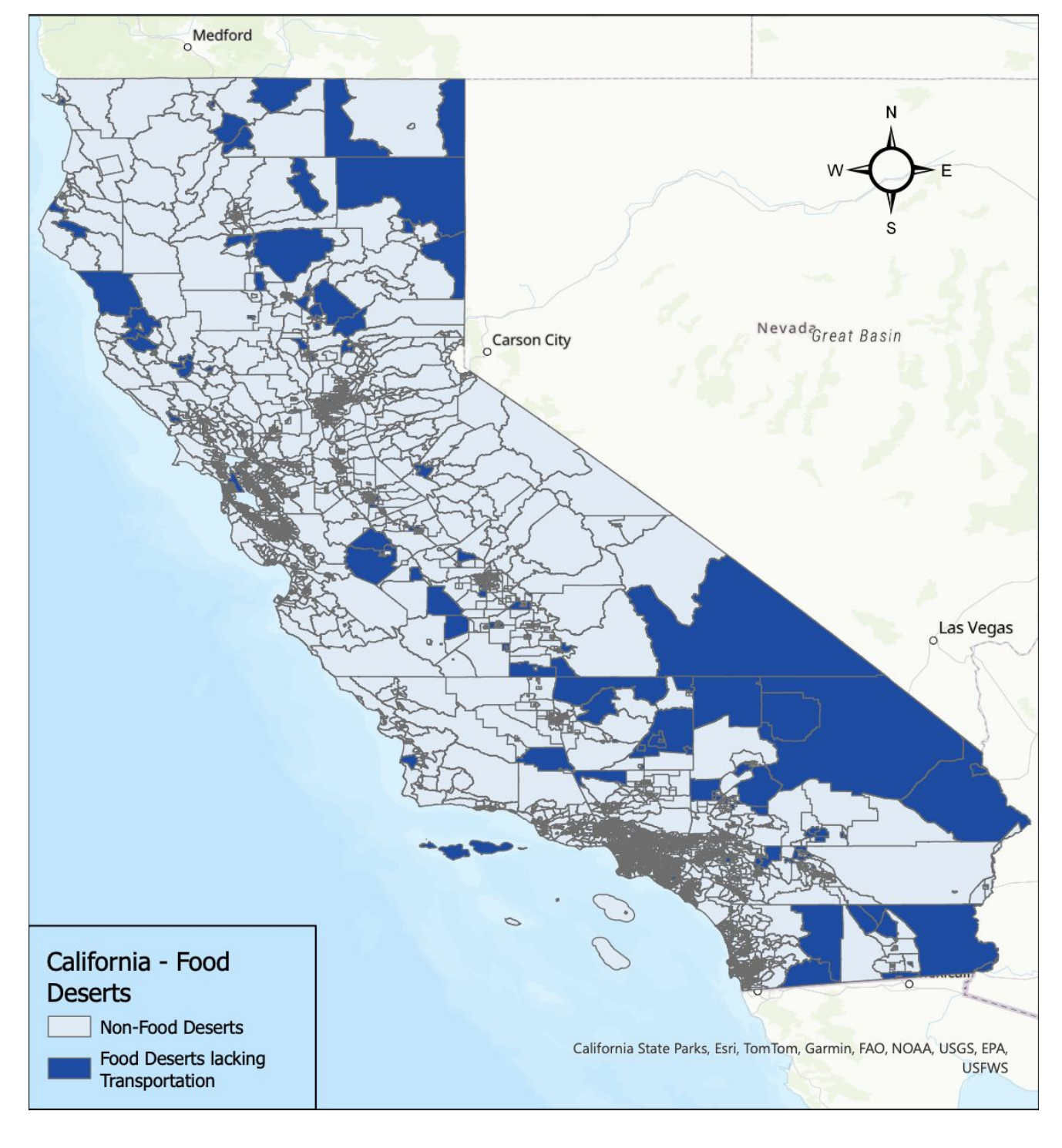

● Figure 2, shows food deserts lacking transportation. The darkest shade of blue represents food deserts lacking transportation.

#### Figure 3. Map of Cumulative Socioeconomic Advantage by Census Tracts, California, 2022

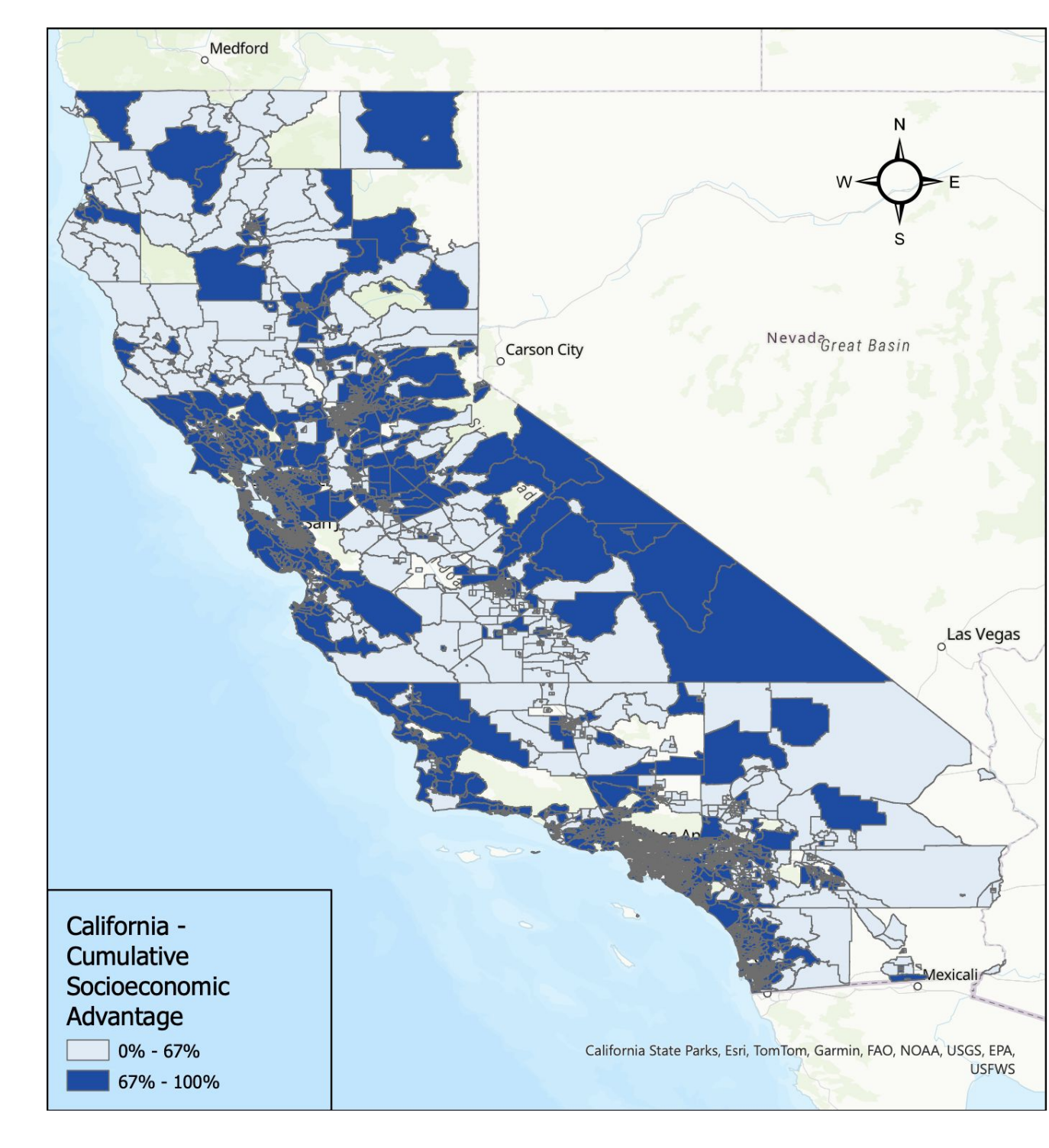

#### Figure 5. Map of Walkability by Census Tracts, California, 2021

Descriptive Statistics of Continuous Variables

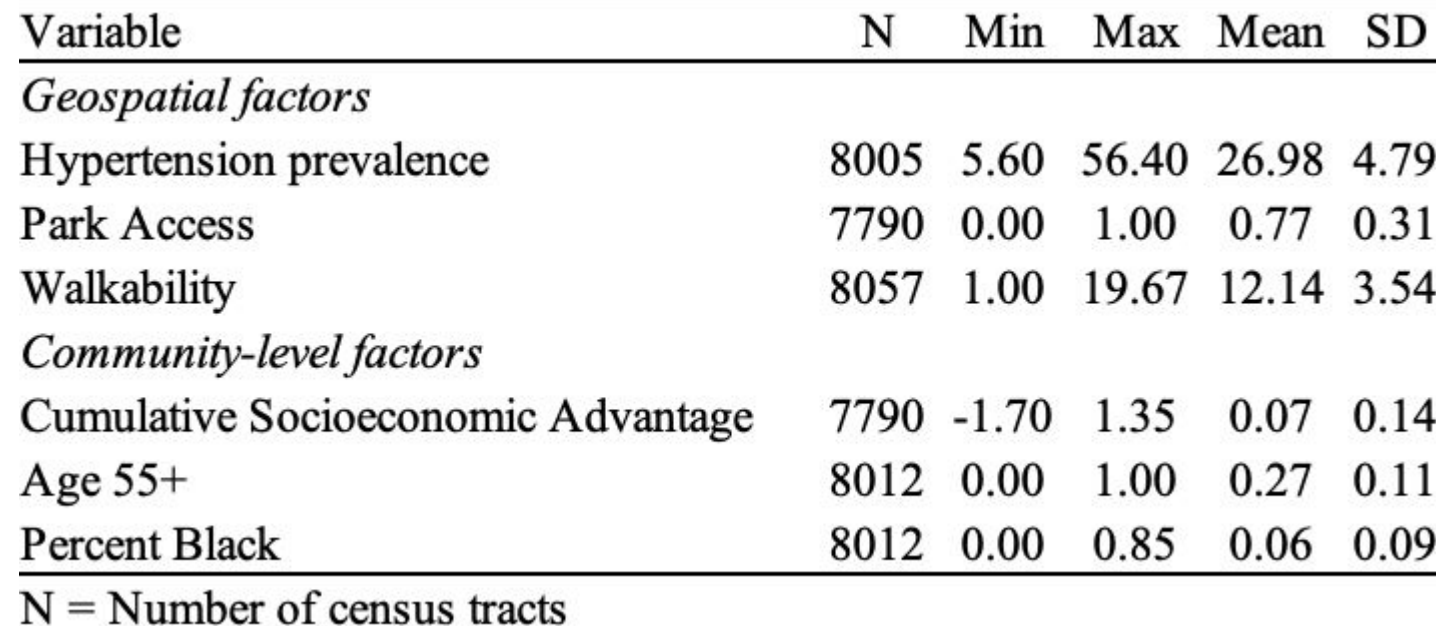

• The walkability average of 12.14 equates to an average

- of 65% walkable per census tract.
- The Cumulative Socioeconomic Advantage average of 0.07 equates to 42% advantage per census tract.

- Areas lacking access to healthy food options due to transportation issues have a sitive association with hypertension prevalence
	- $= 1.96$ ; 95% CI 1.72, 2.20).
	- gher cumulative socioeconomic advantage is associated with lower pertension prevalence ( $b = -2.84$ ; 95% CI -2.92, -2.76).
	- mmunities with higher percentages of individuals aged 55 and above were and to have an increased risk of hypertension ( $b = 3.94$ ; 95% CI 3.87, 4.01). variables have statistically significant relationships with hypertension evalence ( $p < .001$ ).
- e adjusted R-squared value of .684 indicates that the model explains approximately 68.4% of the variance in hypertension prevalence.

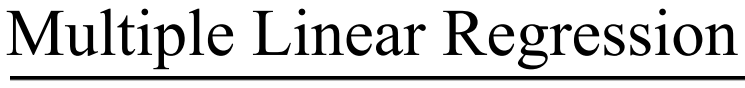

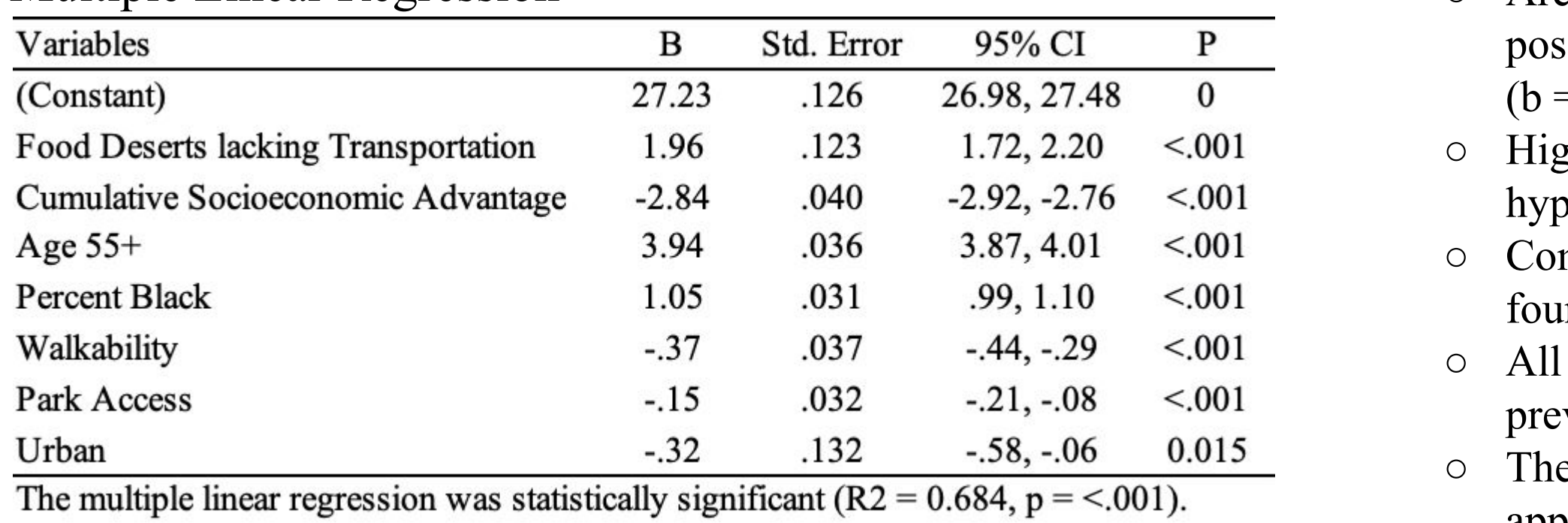

N

7519

505

7353

671

5.60 56.40 26.98 4.79

0.00 1.00 0.77 0.31

1.00 19.67 12.14 3.54

 $-1.70$  1.35 0.07 0.14

 $0.00$   $1.00$   $0.27$   $0.11$ 

 $0.00$   $0.85$   $0.06$   $0.09$ 

 $\%$ 

93.7

6.3

91.6

8.4